**Algorithmique : Raisonner avant de concevoir**

ENI Service

le n

37h

Mise à jour 17 juillet 2023

990 € HT

FNE

## à distance

# $\mathbf{Q}$ **Algorithmique : Raisonner avant de concevoir**

### **Objectifs**

- $\odot$  Identifier les opérations basiques réalisées par la machine ;
- Ecrire des algorithmes en pseudo-code ;
- $\odot$  Identifier les cas d'usage des instructions conditionnelles et les utiliser ;
- Identifier les cas d'usage des structures itératives et les utiliser ;
- Identifier les cas d'usage des tableaux à une ou plusieurs dimensions, et les manipuler ;
- $\odot$  Écrire des procédures et des fonctions, et les invoquer.

### **Pré-requis**

**Public**

Aucun.

### Tout public.

 $(2n)$ 

02 40 92 45 50 formation@eni.fr www.eni-service.fr

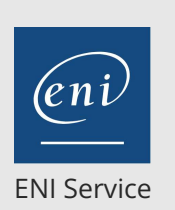

37h

### **Algorithmique : Raisonner avant de concevoir**

Rendez la monnaie !

Formes géométriques Rendez la monnaie ! (version 2) Quiz QCM de validation des acquis

Définition d'un tableau Le tableau en mémoire

Travaux pratiques :

Palindrome

Matrix

Morpion

Que fait-il donc ?

Micro bataille navale

**Les procédures et fonctions** La notion de sous-algorithme Les procédures et les fonctions Le passage de paramètres

Les constantes globales Retourner un tableau Travaux pratiques :

C'est le plus grand

**Travaux pratiques finaux** • Jeu du saute-moutons

Les tableaux multidimensionnels

Moyenne de notes (version 4)

Que fait-il donc ? (version 2) Que fait-il donc ? (version 3)

Quiz QCM de validation des acquis

Le passage d'un tableau en paramètre

Micro bataille navale (version 2) Un tableau et des fonctions Quiz QCM de validation des acquis

Nombre d'occurrences

ASCII Art !

**Les tableaux**

990 € HT

#### à distance

### **Programme de la formation**

#### **Introduction à l'algorithmique**

- Qu'est-ce que l'algorithmique ?
- Définition et objectifs de l'algorithmique
- Quiz QCM de validation des acquis

#### **Les instructions de base en pseudo-code**

- Structure d'un algorithme
- Déclaration d'une variable
- Affectation d'une valeur
- Déclaration d'une constante
- Calculs
- Affichage
- Saisie
- Exemple d'algorithme en pseudo-code
- Démonstration : Utilisation de Notepad++
- Travaux pratiques :

Quels affichages ?

- >Il fait quoi ?
- Vitesse moyenne

#### Quiz QCM de validation des acquis

- **Les instructions conditionnelles**
- Le test Si : Forme simple
- Le test Si : Forme double
- Le test Selon
- Travaux pratiques :
	- Algorithme de météo
	- Algorithme de météo (version 2)
	- Le nom du mois
	- Temps de cuisson
	- Bulletin de paie
- Quiz QCM de validation des acquis

#### **Les instructions itératives**

- La boucle Pour
- La boucle TantQue
- La boucle Répéter
- Quelle boucle choisir ?
- Travaux pratiques :
	- Moyenne de notes
	- Moyenne de notes (version 2)
	- Moyenne de notes (version 3)
	- Devinez à quel nombre je pense
	- > Que fait cet algorithme ?
	- Affichage de répliques de films
	- A moi de trouver
	- Saisie d'un multiple de 3

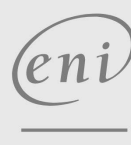

02 40 92 45 50 formation@eni.fr www.eni-service.fr

**NE** 

**ENI Service - Centre de Formation** adresse postale : BP 80009 44801 Saint-Herblain CEDEX SIRET : 403 303 423 00020 B403 303 423 RCS Nantes, SAS au capital de 864 880

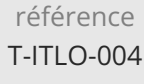

**Algorithmique : Raisonner avant de concevoir**

ENI Service

37h

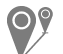

à distance

**Délais d'accès à la formation**

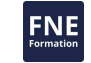

Les inscriptions sont possibles jusqu'à 48 heures avant le début de la formation.

Dans le cas d'une formation financée par le CPF, ENI Service est tenu de respecter un délai minimum obligatoire de 11 jours ouvrés entre la date d'envoi de sa proposition et la date de début de la formation.

#### **Modalités et moyens pédagogiques, techniques et d'encadrement**

à Formation accessible à distance pendant 3 mois, de n'importe où et n'importe quand, via un ordinateur type PC disposant d'une connexion à Internet haut débit (ADSL ou plus).

Pendant toute la durée de la formation, le stagiaire dispose d'une assistance technique et pédagogique illimitée, par e-mail, assurée par notre équipe basée en France métropolitaine, avec un délai de prise en compte et de traitement qui n'excède pas 24h. En complément, le stagiaire peut planifier jusqu'à deux rendez-vous pédagogiques avec un formateur expert afin d'échanger sur des éléments de la formation.

La durée de la formation affichée sur cette page est une durée estimée qui peut varier en fonction du profil du stagiaire et de ses objectifs (notamment s'il souhaite valider sa formation par le passage d'un examen de certification).

Le portail de formation, donne accès à un ou des parcours de formation composés :

Des vidéos de la formation, organisées en modules et en séquences découpées le plus finement possible, en suivant le programme pédagogique détaillé sur cette page ;

Des énoncés et corrigés de travaux pratiques à réaliser tout au long de la formation ;

D'une plateforme de travaux pratiques en ligne, contenant les logiciels nécessaire à la réalisation de l'ensemble des travaux pratiques ; Des quiz de validation des connaissances acquises ;

D'un ou plusieurs livres numériques faisant office d'ouvrage(s) de référence sur le thème de la formation.

#### **Modalités d'évaluation des acquis**

L'évaluation des acquis se fait tout au long de la formation au travers des différents travaux pratiques réalisés par le stagiaire. En complément, pour les stagiaires qui le souhaitent, certaines formations peuvent être validées officiellement par un examen de certification. Pour les formations concernées, l'examen est mentionné dans la section « Certification » du programme de formation. Les candidats à la certification doivent produire un travail personnel important en vue de se présenter au passage de l'examen, le seul suivi de la formation ne constitue pas un élément suffisant pour garantir un bon résultat et/ou l'obtention de la certification.

#### **Moyens de suivi d'exécution et appréciation des résultats**

Évaluation qualitative de fin de formation, qui est ensuite analysée par l'équipe pédagogique ENI. Attestation de suivi de formation remise au stagiaire par courrier électronique. A la demande, certificat de réalisation.

#### **Qualification du formateur**

études Cette formation a été conçue et enregistrée par**Hervé BOISGONTIER**. Hervé est formateur à ENI École Informatique depuis 2010, au sein du pôle et développements.

Précédemment, il a travaillé pour les universités d'Orsay et de Strasbourg sur le développement d'applications dans différents langages de programmation et sur des projets de traitement d'images et de réalité virtuelle.

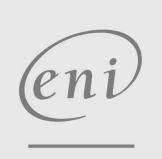

02 40 92 45 50 formation@eni.fr www.eni-service.fr

990 € HT